## オンライン実習 電子回路シミュレーション

Tinkercad を用いた電子回路シミュレーションについて、オンラインにて実習を行う。Tinkercad は無料版を利 用する。オンラインツールは、ZOOM を予定している。ZOOMのアカウントは前日にメールにて配布する。この ため、メールアドレスの事前申請が必要である。テキスト(1000円)はPDFにて配布する。講師は2名、それ ぞれの自宅から講習を行う。

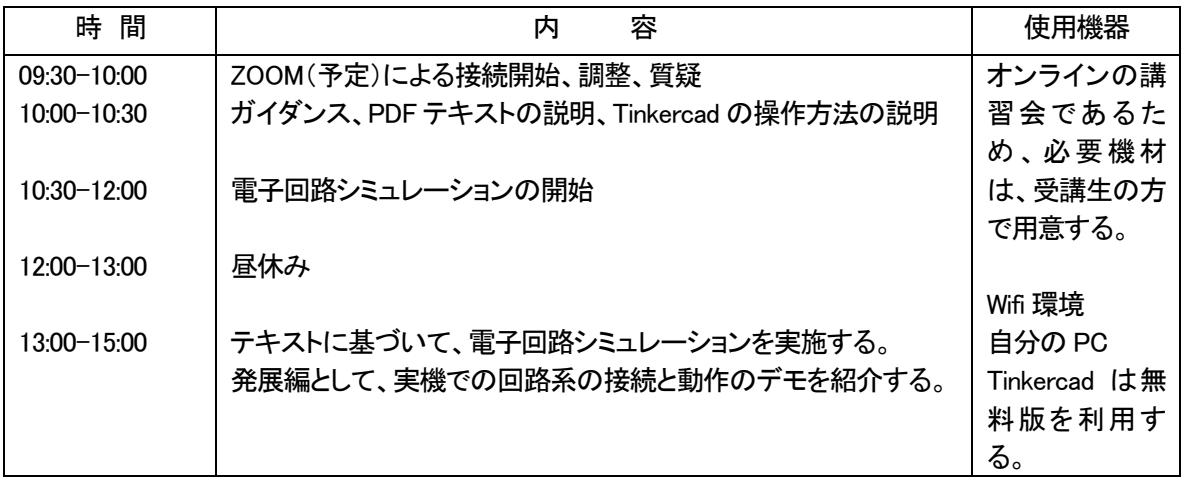